Certification Report ReadSpeaker June 9, 2022

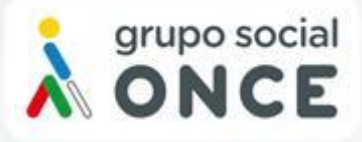

### **Accessibility Certification** Report

#### ReadSpeaker

June 9, 2022

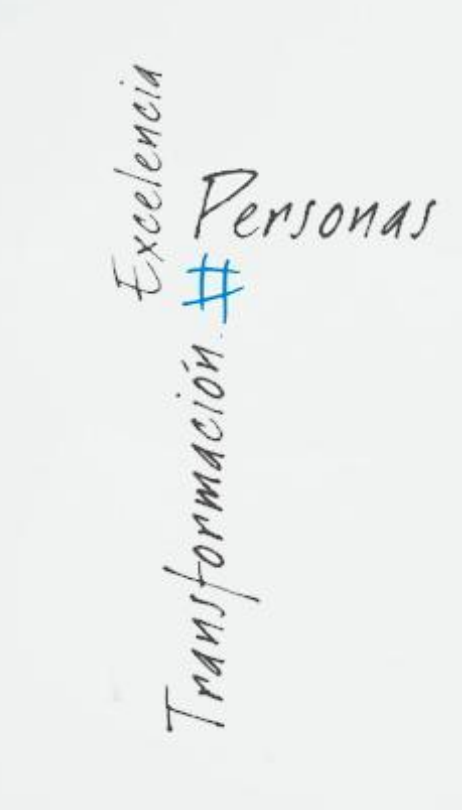

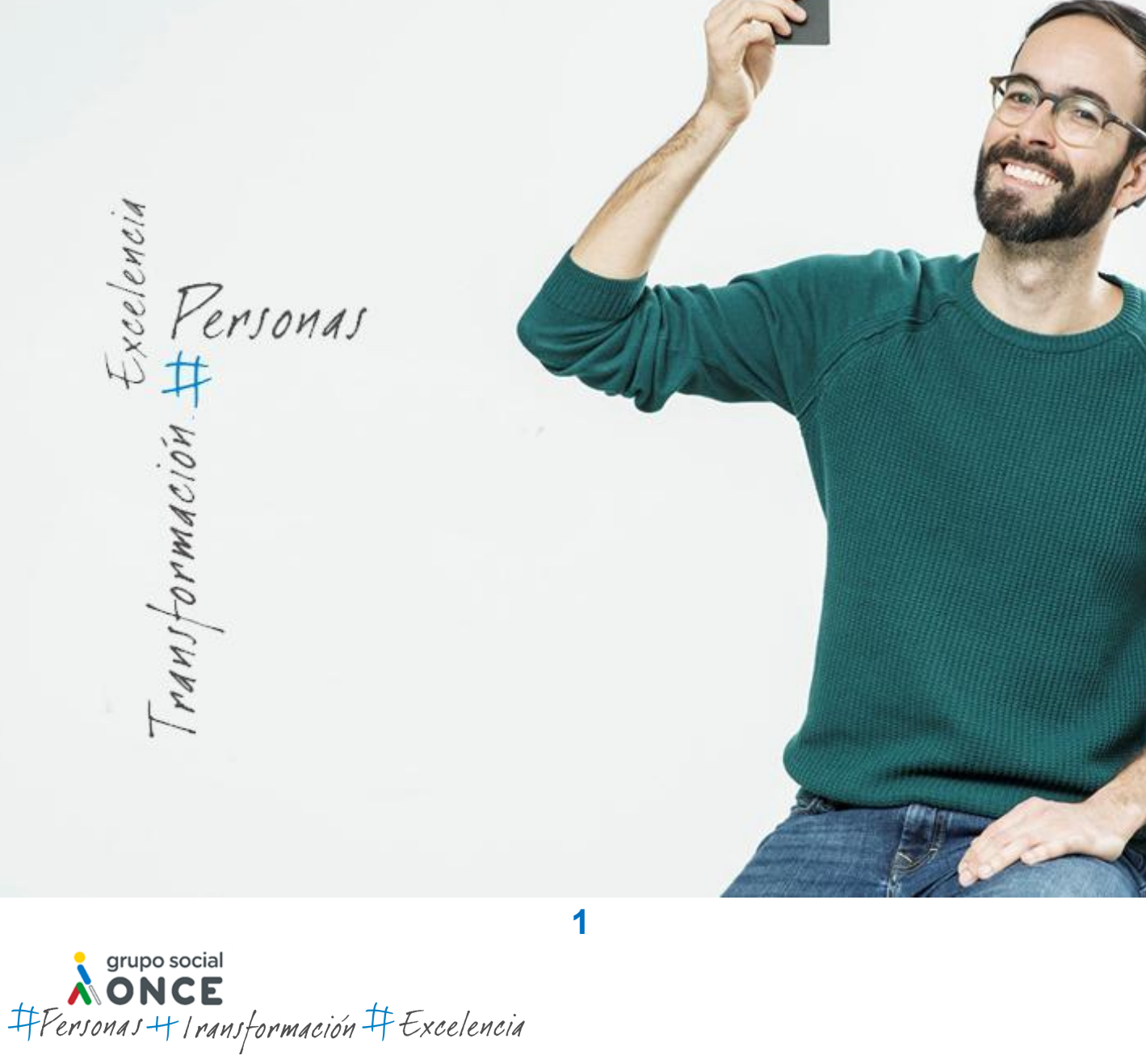

Certification Report ReadSpeaker June 9, 2022

# **Table of Contents**

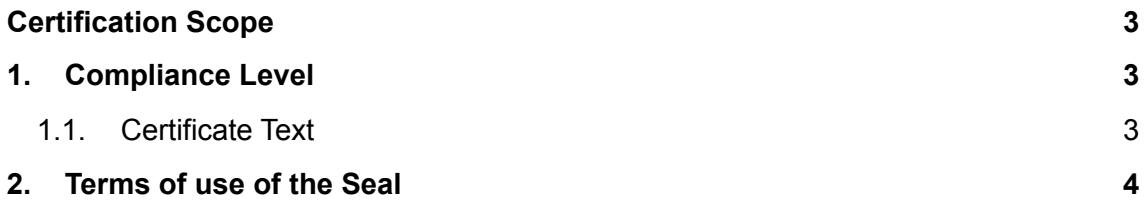

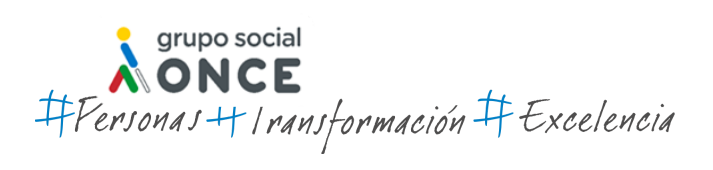

Certification Report ReadSpeaker June 9, 2022

### <span id="page-2-0"></span>**Certification Scope**

ILUNION Accessibility has carried out an accessibility audit of the ReadSpeaker tool, in order to certify its compliance with level AA of the Web Content Accessibility Guidelines version 2.1 (Web Content Accessibility Guidelines - WCAG 2.1) published by the World Wide Web Consortium (W3C), as well as the requirements to satisfy the UNE 301 549:2018 Standard, also at AA level.

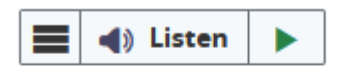

# **About ReadSpeaker**

*Figure 1. Website screenshot.*

- **Sitio web: About ReadSpeaker**
- **● URL:** <https://www.readspeaker.com/about-readspeaker/>

## <span id="page-2-1"></span>**1. Compliance Level**

It is hereby certified, dated **June 9, 2022**, that the ReadSpeaker tool complies with level AA of the WCAG 2.1 guidelines with the following exception:

*●* **Success Criterion 2.1.1. Keayboard.** *Device dependency on text mode and page mask.*

### <span id="page-2-2"></span>**1.1. Certificate Text**

ILUNION Accessibility will include the following text in its certificate:

*ILUNION Accesibilidad certifies, on the June 9, 2022, that the tool of ReadSpeaker, has a high degree of compliance with the Double A level according to the Web Content Accessibility Guidelines 2.1 of the Web Accessibility Initiative (WAI) of the World Wide Web Consortium, although it has been detected that the following barrier still exist:*

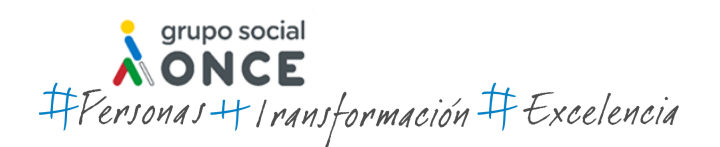

*● There are device-dependent features such as text mode and page mask. Screen reader and keyboard-only users cannot access these features.*

### <span id="page-3-0"></span>**2. Terms of use of the Seal**

The use of the ILUNION WCAG 2.1 AA certification is granted so that it may be included on your website, always respecting the content contained therein and without making any changes to its structure.

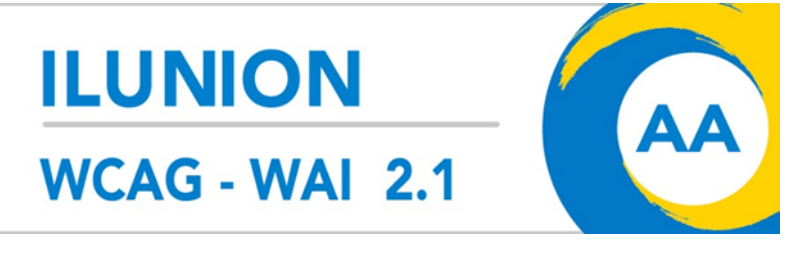

*Figure 2. ILUNION WCAG 2.1 AA Seal.*

In accordance with good practice, the inclusion of this certification on any sufficiently visible web site is recommended, preferably within the accessibility statement if it has one.

The HTML code needed to implement the seal is as follows:

```
<a target="_blank" title="Certificación ILUNION
Accesibilidad" href="
https://certiaccesibilidad.technosite.es/Recursos/Certifica
do.aspx?codigo=gvrsscuiifozlmozuslw337476000GVRSSCUIIFOZLMO
ZUSLWH&lang=en-EU">
<img alt="ILUNION Accesibilidad, Certificación WCAG-WAI AA
(abre en nueva ventana)" src="**ruta_imagen**">
\langlea>
```
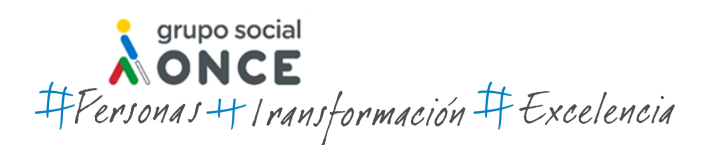